## C Programming: Debugging, Bits, Bytes, Integers

### Yipeng Huang

Rutgers University

February 13, 2024

**1/42** → 1/42 → 1/42 → 1/42 → コントレストレストレストレストリック

#### <span id="page-1-0"></span>Table of contents [Strategies for correct software & debugging](#page-1-0)

[Announcements](#page-6-0)

[Canvas timed quiz 3 and programming assignment 2](#page-7-0) [Reading assignment: CS:APP Chapters 2.1, 2.2, 2.3](#page-8-0)

[Bits and bytes](#page-9-0)

[Why binary](#page-10-0)

[Decimal, binary, octal, and hexadecimal](#page-12-0)

[Representing characters](#page-18-0)

[Bitwise operations](#page-19-0)

[Integers and basic arithmetic](#page-26-0)

[Representing negative and signed integers](#page-27-0)

[Programming assignment 2: Graphs, trees, queues, hashes](#page-34-0)

Using [graphutils.h](#page-36-0)

bstLevelOrder.c[: Level order traversal of a binary search tree](#page-37-0)

[Binary search tree:](#page-40-0) BSTNode, insert(), delete()

**4 ロ → 4 @ ▶ 4 를 ▶ 4 를 ▶ \_ 를 \_ ⊙ Q (~ 2/42)** [Linked list implementation of a queue:](#page-42-0) QueueNode, Queue, enqueue (), [dequeue\(\)](#page-42-0)

Challenges in CS programming assignments, strategies to get unstuck, resources

In CS 111, 112, 211, what are reasons programming assignments are challenging?

- $\triangleright$  Not sure where to start.
- It isn't working.
- $\blacktriangleright$  The CS 211 teachers say that knowing Java helps programming in C, but C is nothing like Java.

**◆ロト→伊ト→ ミト→ミト - 로- - ⊙ Q (◇ - 3/42)** 

What are strategies to get unstuck?

Lessons and ways in which programming in class is not like the real world.

 $\triangleright$  Coding deliberately is important. Have a plan. Understand the existing code. Test assumptions. Don't code by trial and error.

**4/日 → 4/日 → 4/星 → 4/星 → 2/12 → 2/42** 

- lacktriangleright Less code is better, and more likely to be correct.
- Reading code is as important and takes more time than writing code.

### **Approaches to Software Reliability**

- Social  $\bullet$ 
	- $-$  Code reviews
	- Extreme/Pair programming
- Methodological  $\bullet$ 
	- Design patterns
	- Test-driven development
	- Version control
	- Bug tracking
- Technological
	- "lint" tools, static analysis
	- Fuzzers, random testing
- Mathematical  $\bullet$ 
	- Sound type systems
	- Formal verification

Less "formal": Lightweight, inexpensive techniques (that may miss problems)

This isn't an either/or tradeoff... a spectrum of methods is needed!

Even the most "formal" argument can still have holes:

- Did you prove the right thing?
- Do your assumptions match reality?
- Knuth: "Beware of bugs in the above code; I have only proved it correct, not tried it."

More "formal": eliminate with certainty as many problems as possible.

 $12/15$ 

From: https://www.seas.upenn.edu/~cis500/current/lectures/lec01.pdf

亳

## Strategies for debugging

### Reduce to minimum example

- $\blacktriangleright$  Check your assumptions.
- $\triangleright$  Use minimum example as basis for searching for help.

### Debugging techniques

- $\blacktriangleright$  Use assertions.
- ▶ Use debugging tools: Valgrind, Address Sanitizer, GDB.
- $\blacktriangleright$  Use debugging printf statements.

#### <span id="page-6-0"></span>Table of contents [Strategies for correct software & debugging](#page-1-0)

[Announcements](#page-6-0)

[Canvas timed quiz 3 and programming assignment 2](#page-7-0) [Reading assignment: CS:APP Chapters 2.1, 2.2, 2.3](#page-8-0)

[Bits and bytes](#page-9-0)

[Why binary](#page-10-0)

[Decimal, binary, octal, and hexadecimal](#page-12-0)

[Representing characters](#page-18-0)

[Bitwise operations](#page-19-0)

[Integers and basic arithmetic](#page-26-0)

[Representing negative and signed integers](#page-27-0)

[Programming assignment 2: Graphs, trees, queues, hashes](#page-34-0)

Using [graphutils.h](#page-36-0)

bstLevelOrder.c[: Level order traversal of a binary search tree](#page-37-0)

[Binary search tree:](#page-40-0) BSTNode, insert(), delete()

**Y ロ ▶ K @ ▶ K 할 ▶ K 할 ▶ \_ 할 \_ K 9 Q (연 -7/42)** [Linked list implementation of a queue:](#page-42-0) QueueNode, Queue, enqueue (), [dequeue\(\)](#page-42-0)

<span id="page-7-0"></span>Canvas timed quiz 3 and programming assignment 2

**K ロ ▶ K 레 ▶ K 로 ▶ K 로 ▶ 트 로 → 9 Q <del>(</del>x 8/42**)

Programming assignment 2

- 1. Due Friday 2/23.
- 2. Graph algorithms and hash table.

<span id="page-8-0"></span>Reading assignment: CS:APP Chapters 2.1, 2.2, 2.3

### All about integers

- 1. We will launch in to our chapter on representing data in computers
- 2. First: all about integers, signs, capacities, operations.

 $b$ it bytes our

#### <span id="page-9-0"></span>Table of contents [Strategies for correct software & debugging](#page-1-0)

[Announcements](#page-6-0)

[Canvas timed quiz 3 and programming assignment 2](#page-7-0) [Reading assignment: CS:APP Chapters 2.1, 2.2, 2.3](#page-8-0)

 $\rightarrow$ [Bits and bytes](#page-9-0)

[Why binary](#page-10-0)

[Decimal, binary, octal, and hexadecimal](#page-12-0)

[Representing characters](#page-18-0)

[Bitwise operations](#page-19-0)

[Integers and basic arithmetic](#page-26-0)

[Representing negative and signed integers](#page-27-0) number runges Janions Oppons

[Programming assignment 2: Graphs, trees, queues, hashes](#page-34-0)

Using [graphutils.h](#page-36-0)

bstLevelOrder.c[: Level order traversal of a binary search tree](#page-37-0)

[Binary search tree:](#page-40-0) BSTNode, insert(), delete()

**10/42** ▲ 10/42 ▲ 10/42 ▲ 10/42 ▲ 10/42 [Linked list implementation of a queue:](#page-42-0) QueueNode, Queue, enqueue (), [dequeue\(\)](#page-42-0)

# <span id="page-10-0"></span>Why binary

## **Everything is bits**

- **Each bit is 0 or 1**
- **By encoding/interpreting sets of bits in various ways** 
	- Computers determine what to do (instructions)
	- " ... and represent and manipulate numbers, sets, strings, etc...
- Why bits? Electronic Implementation
	- Easy to store with bistable elements
	- Reliably transmitted on noisy and inaccurate wires

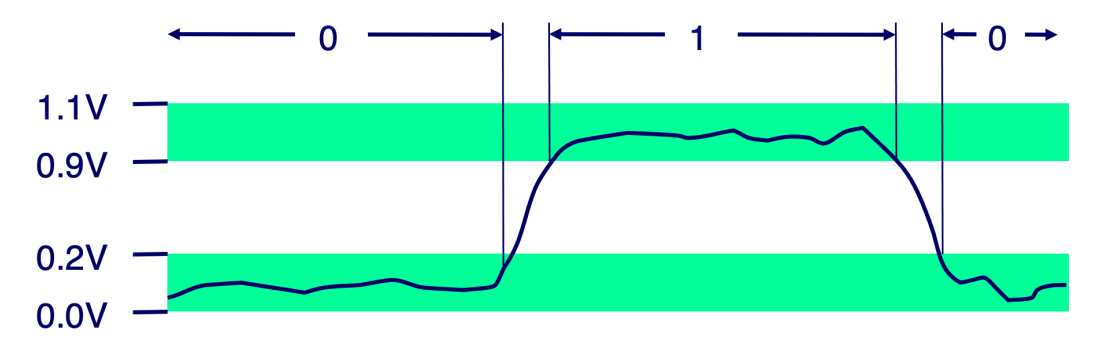

 $01001...$ 

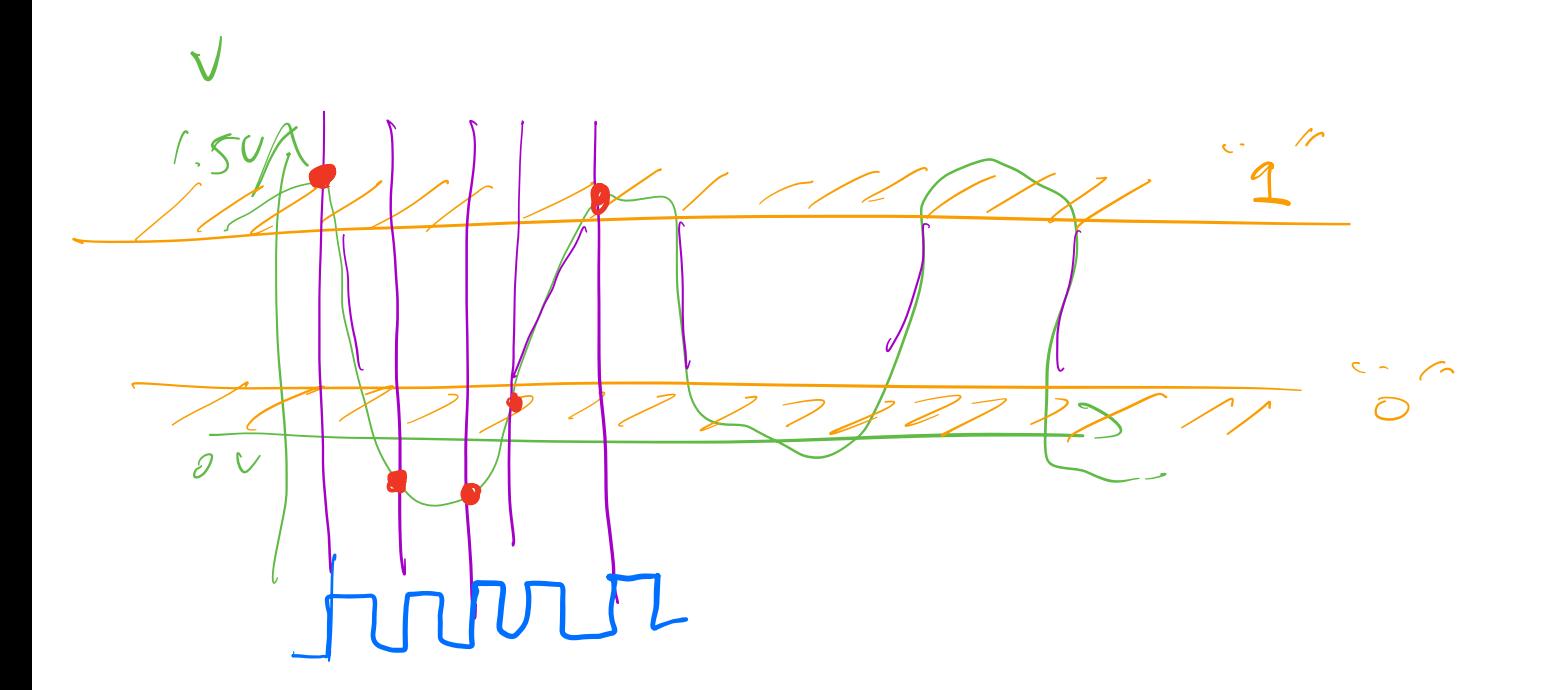

Analoz -> Digital. -> Quartun  $\frac{1}{\sqrt{2}}\int_0^{\sqrt{2}} 1$  $79506$ 2010+<br>2020-1 1960'

## <span id="page-12-0"></span>Decimal, binary, octal, and hexadecimal

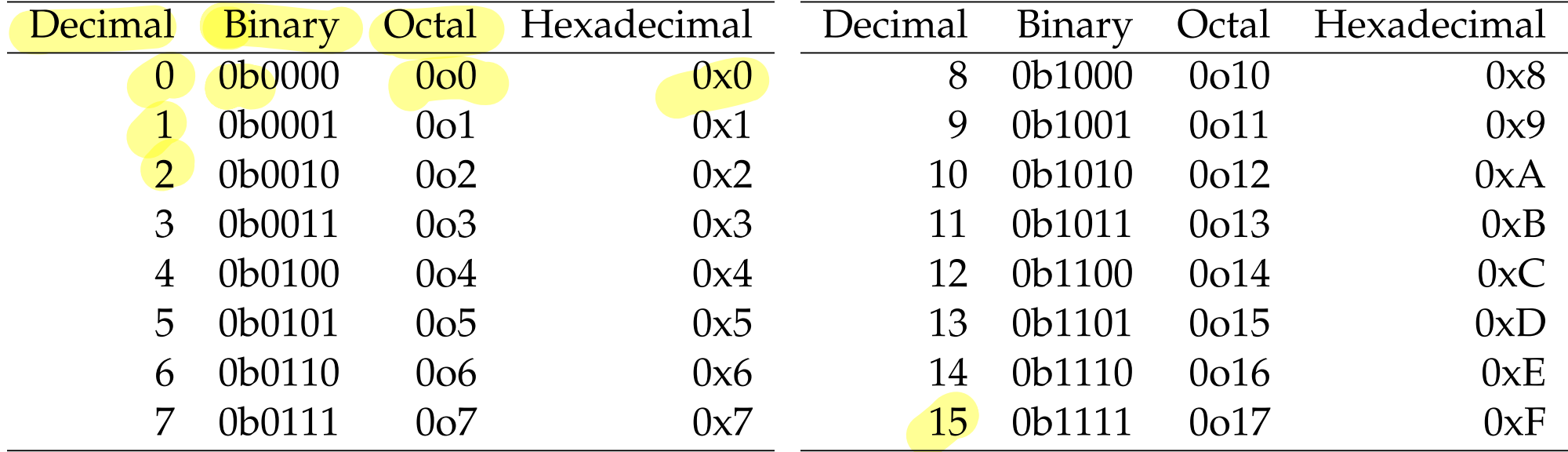

**12/42**<br>12/42

In C, format specifiers for printf() and fscanf():

- 1. decimal: '%d'
- 2. binary: none
- 3. octal: '%o'
- 4. hexadecimal: '%x'

Base lo. 999999 look lok looo loo lo 1.  $9x100k + 9x10k + 9x1000 + 9x100 + 9x100$  $= 1M-1$  $1$   $1$   $1$   $2$   $1$   $1$   $1$   $1$   $1$   $1$   $1$ <br>104  $51$   $25$   $25$   $28$   $64$   $32$   $16$   $8$   $4$   $2$   $1$ 

- $1 \times 1029 + 1 \times 5121 + 1 \times 256 + 1 \times 128 + 1 \times 64 + 1 \times 32$  $4|x|6 + |x| + |x 4 + |x2 + |x|$ 
	- $= 7$   $1 = 204 1 = 2047$

 $7^{10}$  = 1024  $7'' = 2048$ Base F  $01177$  $0 \times 5$ le +  $\left[ x \cdot 64 + |x_0| \right] + \left[ x \right]$  $= 73$ 

printf("gd/n, 010)

## Decimal, binary, octal, and hexadecimal

How to represent the range of unsigned char in each?

Unsigned char is one byte, 8 bits.

- 1. decimal: 0 to 255  $\epsilon$
- 2. binary: 0b0 to 0b11111111  $256 - 1 = 28 - 1 = 06100000000 - 061$
- 3. octal: 0 to 0o377 (group by 3 bits)
- 4. hexadecimal: 0x00 to 0xFF (group by 4 bits)

$$
\frac{1}{2}b\sin\theta
$$

 $52^{69}81$ 

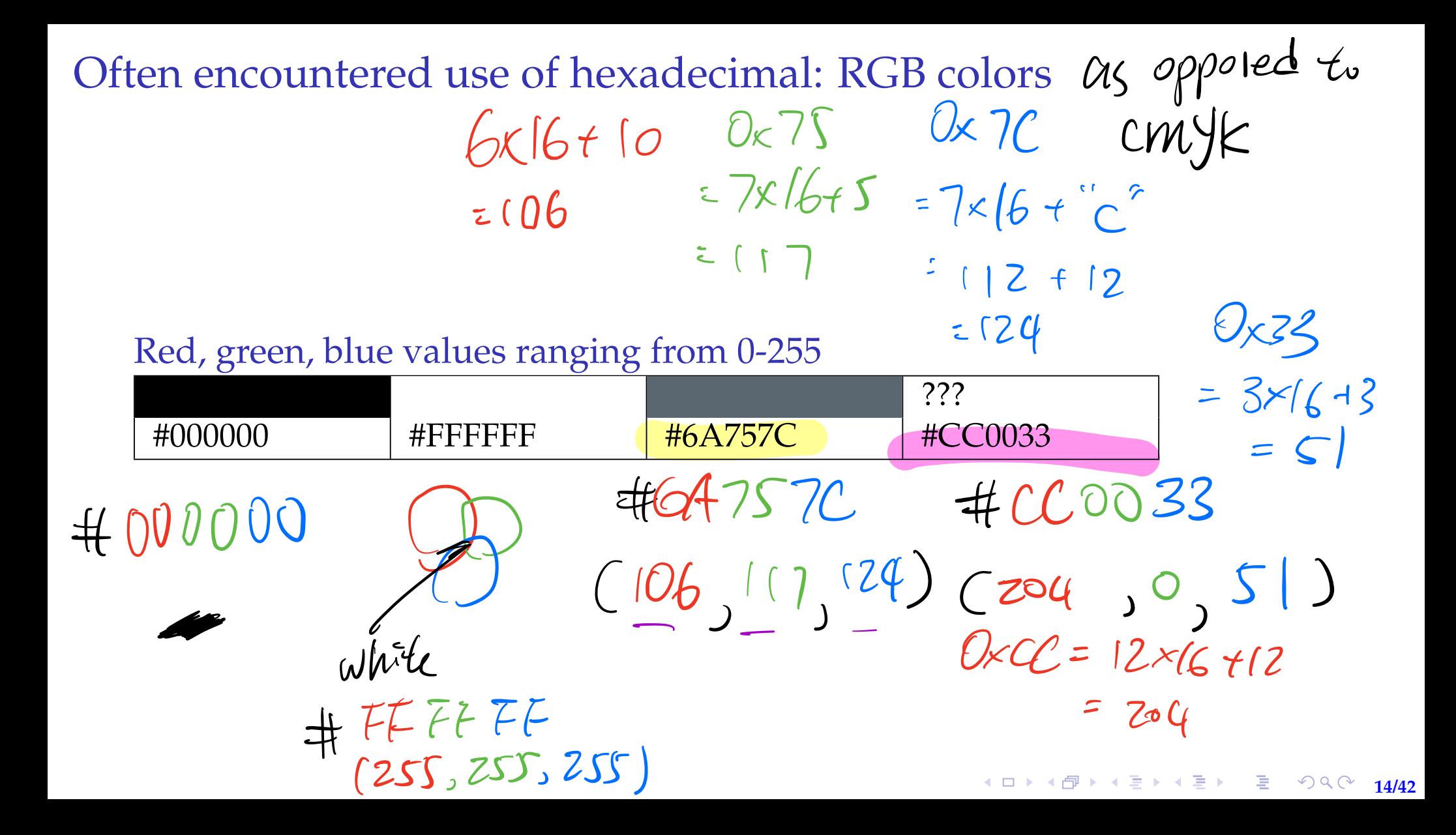

### Often encountered use of hexadecimal: RGB colors

### Red, green, blue values ranging from 0-255

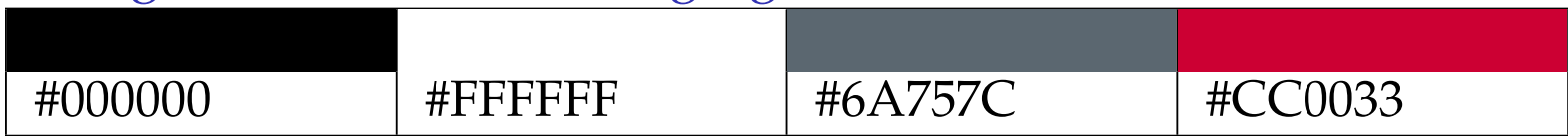

**1日ト 1日ト 1目ト 1目ト - 白 - 白 - 〇 Q (^ - 15/42**)

## <span id="page-18-0"></span>Representing characters

**USASCII** code chart

- $\blacktriangleright$  char is a 1-byte, 8-bit data type.
- $\blacktriangleright$  ASCII is a 7-bit encoding standard.
- $\blacktriangleright$  "man ascii" to see Linux manual.  $\%C$
- $\triangleright$  Compile and run ascii.c to see it in action.
- $\blacktriangleright$  Some interesting characters: 7 (bell), 10 (new line), 27 (escape).

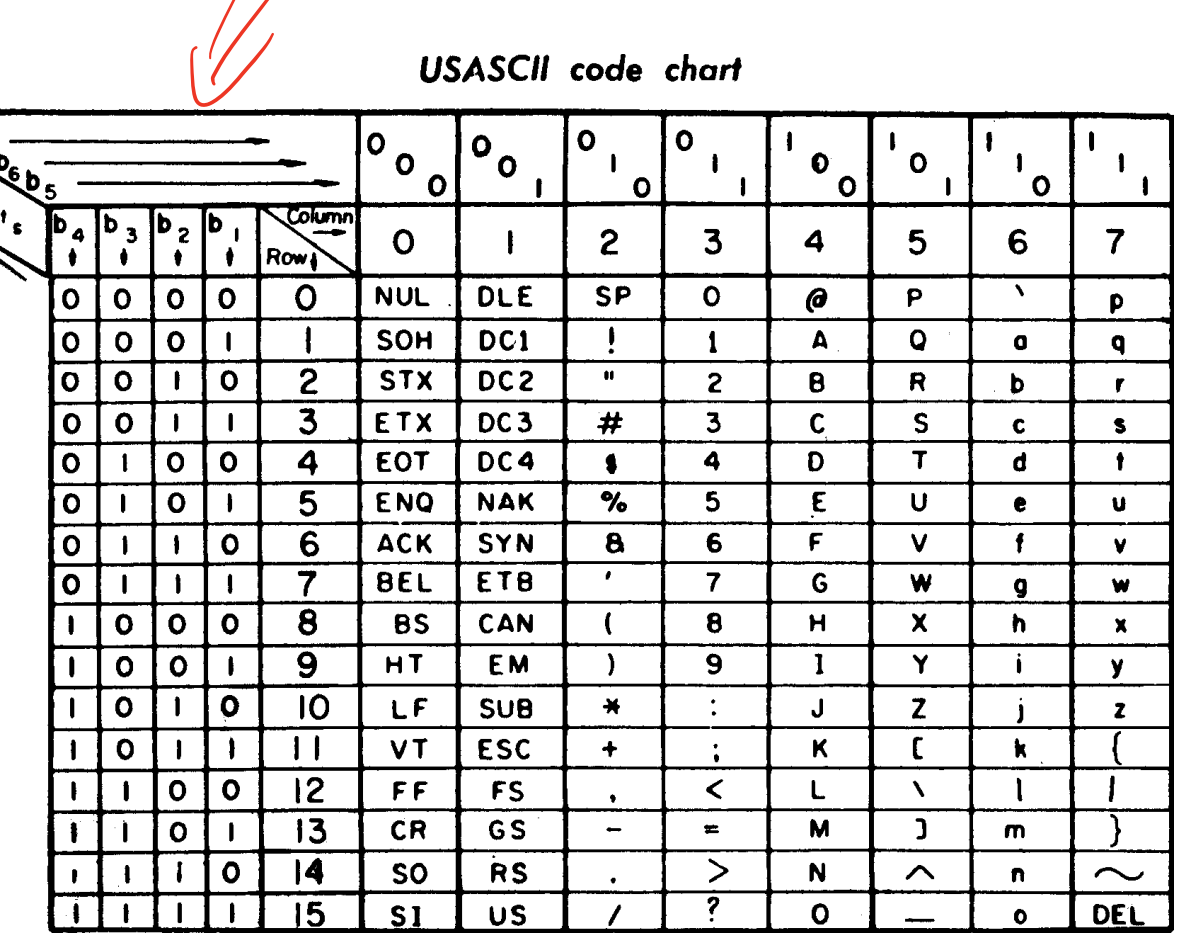

Figure: ASCII character set. Image credit Wikimedia K ロ ▶ K @ ▶ K 重 ▶ K 重 ▶ │ 重 │ ◆ 9 Q ⊙ │

**16/42**

<span id="page-19-0"></span>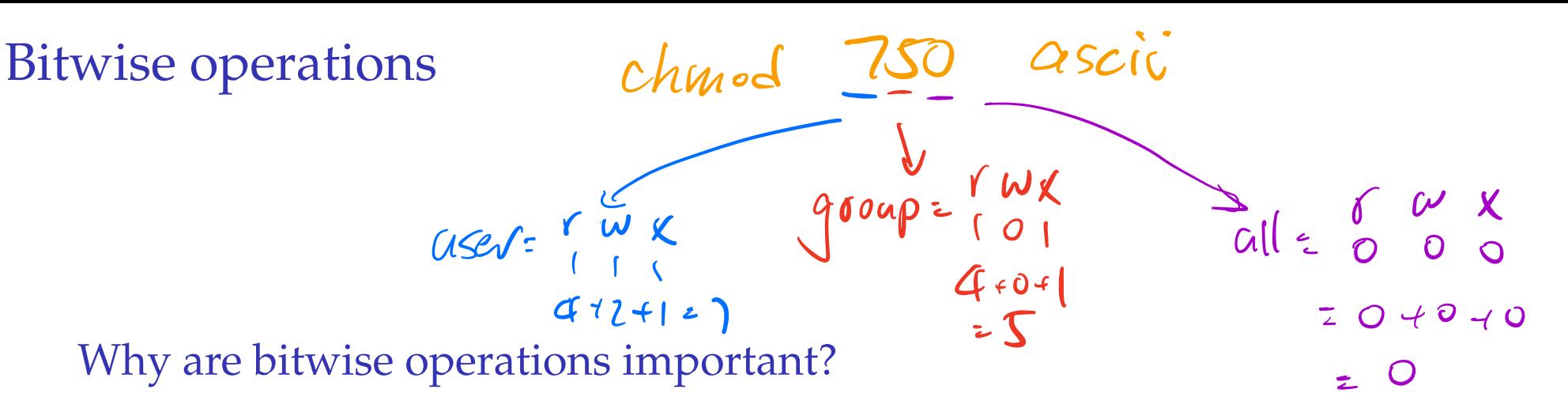

K ロ ▶ K 御 ▶ K 重 ▶ K 重 ▶ │ 重 │ ◆ 9 Q ① │ 17/42│

- Network and UNIX settings using bit masks (e.g., umask)
- Hardware and microcontroller programming (e.g., Arduinos)
- Instruction set architecture encodings (e.g., ARM, x86)

### Bitwise operations

$$
\int_{A}^{b} \pi f(x) dx = (28.3)
$$
  
\n $\int_{A}^{c} \pi f(x) dx = 128$   
\n $\pi$   
\n $\pi$   
\n $\pi$   
\n $\pi$   
\n $\pi$   
\n $\pi$   
\n $\pi$   
\n $\pi$   
\n $\pi$   
\n $\pi$   
\n $\pi$   
\n $\pi$   
\n $\pi$   
\n $\pi$   
\n $\pi$   
\n $\pi$   
\n $\pi$   
\n $\pi$   
\n $\pi$   
\n $\pi$   
\n $\pi$   
\n $\pi$   
\n $\pi$   
\n $\pi$   
\n $\pi$   
\n $\pi$   
\n $\pi$   
\n $\pi$   
\n $\pi$   
\n $\pi$   
\n $\pi$   
\n $\pi$   
\n $\pi$   
\n $\pi$   
\n $\pi$   
\n $\pi$   
\n $\pi$   
\n $\pi$   
\n $\pi$   
\n $\pi$   
\n $\pi$   
\n $\pi$   
\n $\pi$   
\n $\pi$   
\n $\pi$   
\n $\pi$   
\n $\pi$   
\n $\pi$   
\n $\pi$   
\n $\pi$   
\n $\pi$   
\n $\pi$   
\n $\pi$   
\n $\pi$   
\n $\pi$   
\n $\pi$   
\n $\pi$   
\n $\pi$   
\n $\pi$   
\n $\pi$   
\n $\pi$   
\n $\pi$   
\n $\pi$   
\n $\pi$   
\n $\pi$   
\n $\pi$   
\n $\pi$   
\n $\pi$   
\n $\pi$   
\n $\pi$   
\n $\pi$   
\n

**18/42** ▲ 18/42 ▲ 18/42 ★ 18/42 ★ 18/42

˜: bitwise NOT unsigned char a =  $128$  $a = 0b10000b$   $b925$  $\tilde{a} = \tilde{b}0b1000\_0000$  $= 0b0111$ <sup>1111</sup>  $= 127$  $69768421$ 

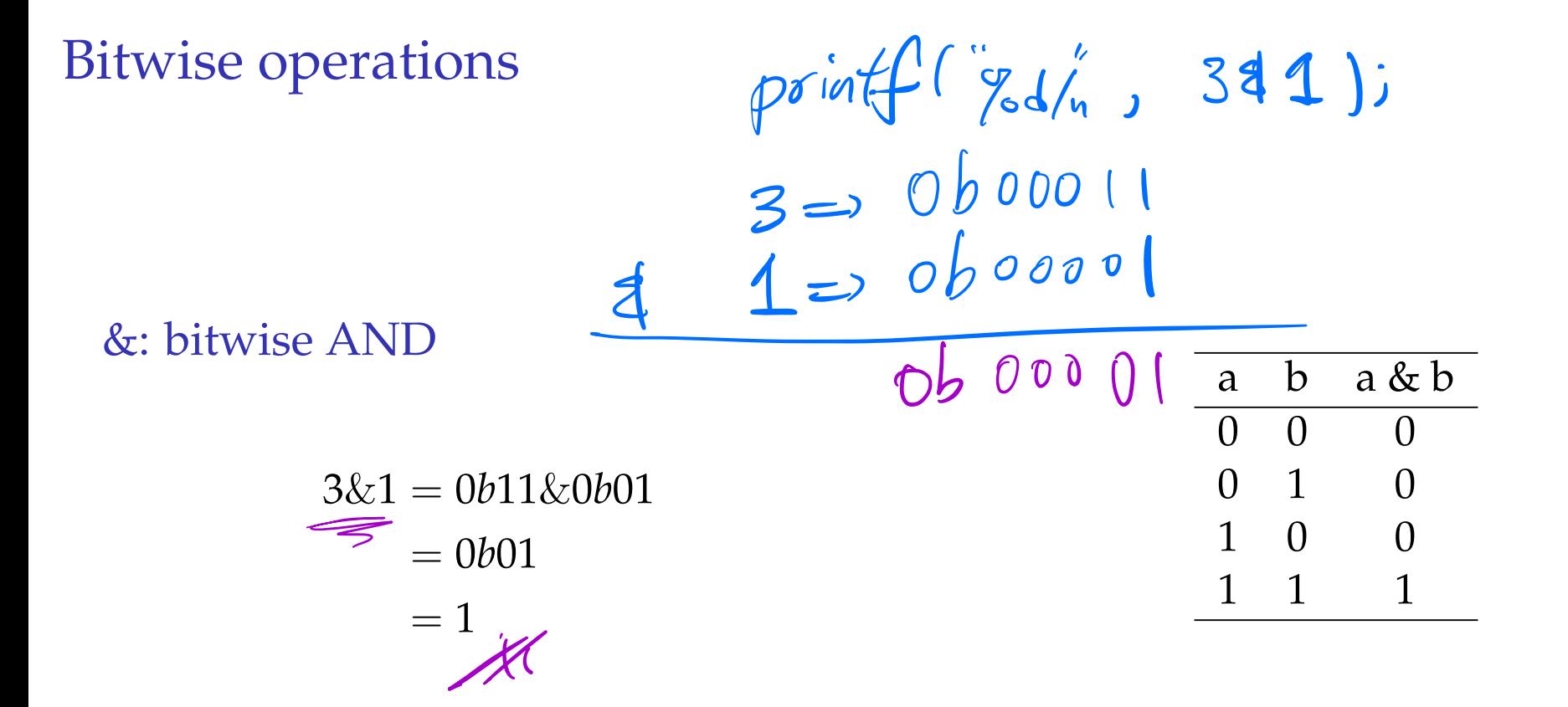

**19/42** ▲ 19/42 ▲ 19/42 ★ 19/42 ▲ 19/42

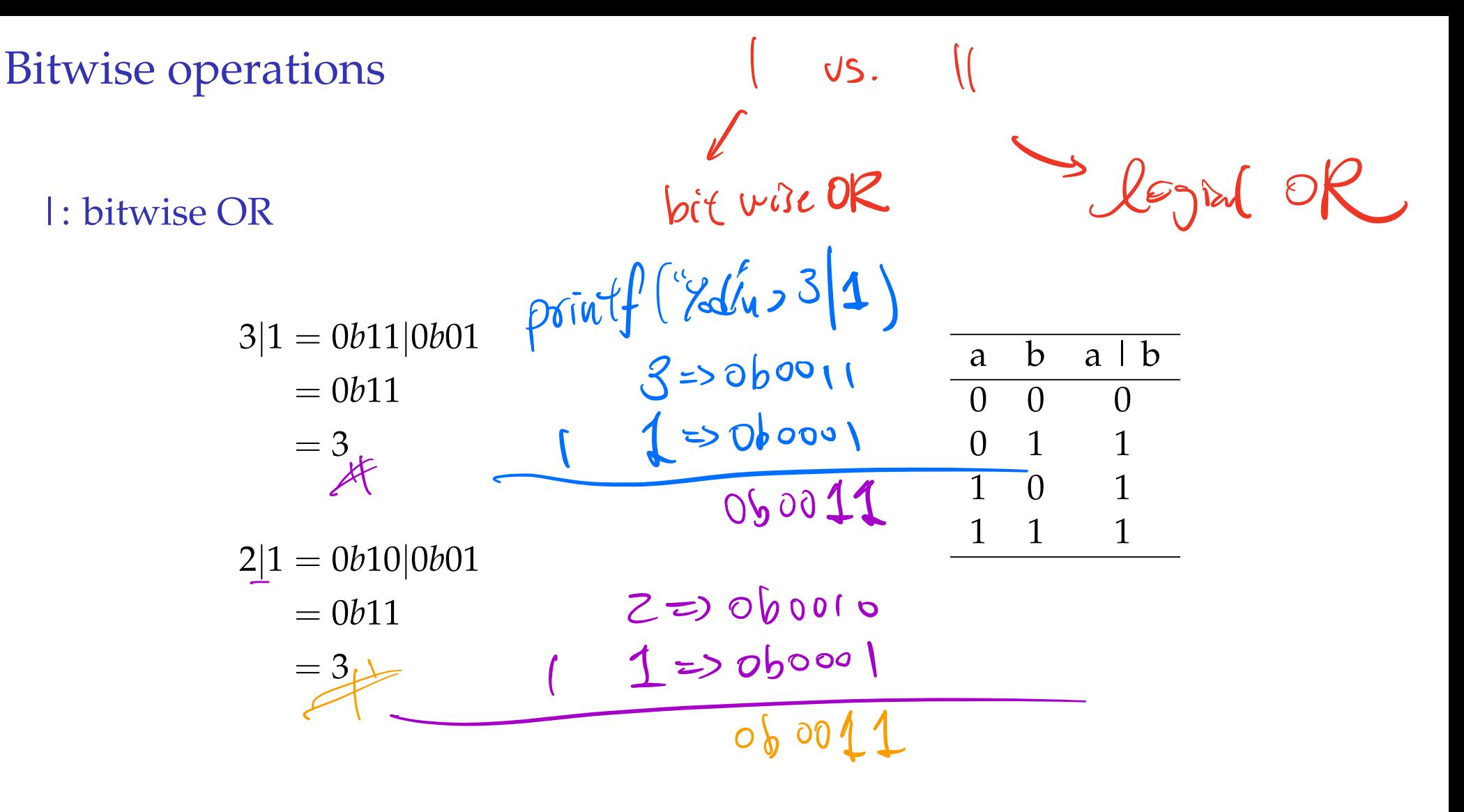

K ロ ▶ K @ ▶ K 콜 ▶ K 콜 ▶ │ 콜 │ ◆ 9 Q ⊙ │ 20/42

**Bitwise operations** 

$$
printf('y'd', 311)
$$
  
714575 NOT 3

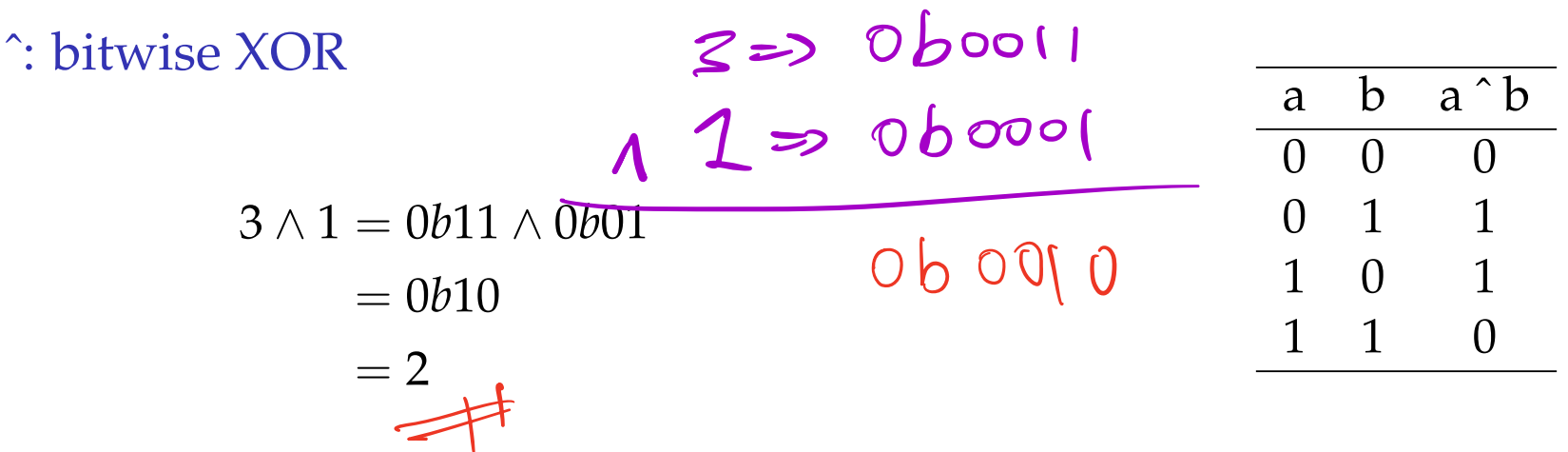

inplaceSwap.c: Swapping variables without temp variables.

 $y=(x \wedge y)$  $\Rightarrow$  X = X  $\qquad$  4  $\neq$  X 1(X 1) = (X 1X) 14 ⇒Y: X 1 Y j  $= 0 19$ =  $ya(xay);$  $\therefore$   $(x \wedge y) \wedge y =$  $\chi$  (=  $\psi$  ;  $=$  (c)  $\wedge$  (c)  $\wedge$  X  $y \leq x$  $=$   $\circ$   $\wedge\alpha$  $2 \times 1$ 

How does it work?

Don't confuse bitwise operators with logical operators

### Bitwise operators

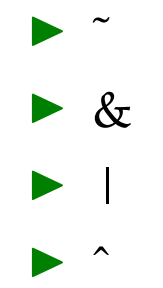

### Logical operators

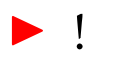

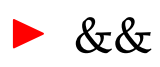

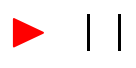

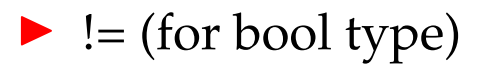

#### <span id="page-26-0"></span>Table of contents [Strategies for correct software & debugging](#page-1-0)

[Announcements](#page-6-0)

[Canvas timed quiz 3 and programming assignment 2](#page-7-0) [Reading assignment: CS:APP Chapters 2.1, 2.2, 2.3](#page-8-0)

[Bits and bytes](#page-9-0)

[Why binary](#page-10-0)

[Decimal, binary, octal, and hexadecimal](#page-12-0)

[Representing characters](#page-18-0)

[Bitwise operations](#page-19-0)

[Integers and basic arithmetic](#page-26-0)

[Representing negative and signed integers](#page-27-0)

[Programming assignment 2: Graphs, trees, queues, hashes](#page-34-0)

Using [graphutils.h](#page-36-0)

bstLevelOrder.c[: Level order traversal of a binary search tree](#page-37-0)

[Binary search tree:](#page-40-0) BSTNode, insert(), delete()

**4 ロ ▶ 4 레 ▶ 4 페 ▶ 4 페 ▶ → 페 게** 코 → 이익 <mark>24/42</mark> [Linked list implementation of a queue:](#page-42-0) QueueNode, Queue, enqueue (), [dequeue\(\)](#page-42-0)

<span id="page-27-0"></span>Representing negative and signed integers

**4 ロ → 4 레 → 4 로 → 4 로 → 트로 → 9 Q <del>(</del> 25/42**)

Ways to represent negative numbers

- 1. Sign magnitude
- 2. 1s' complement
- 3. 2's complement

Representing negative and signed integers

Sign magnitude Flip leading bit.

**4ロト 4 部ト 4 差ト 4 差ト - 差 - つ Q Q - 26/42** 

Representing negative and signed integers

### 1s' complement

- $\blacktriangleright$  Flip all bits
- $\blacktriangleright$  Addition in 1s' complement is sound
- In this encoding there are 2 encodings for  $0$

**4 ロ → 4 御 → 4 불 → 4 불 → 1 불 → 9 9 Q 27/42** 

- $\triangleright$  -0: 0b1111
- $\blacktriangleright$  +0: 0b0000

# Representing negative and signed integers 2's complement

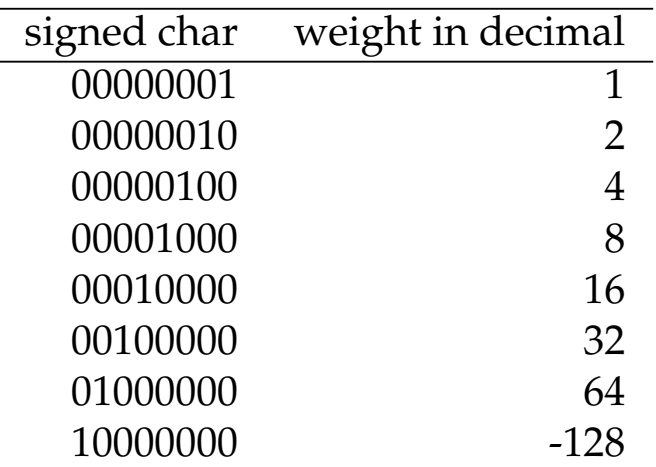

Table: Weight of each bit in a signed char type

- $\triangleright$  what is the most positive value you can represent? 127
- $\triangleright$  what is the most negative value you can represent? -128
- $\blacktriangleright$  how to represent -1? 111111111
- $\blacktriangleright$  how to represent -2? 11111110

# Representing negative and signed integers 2's complement

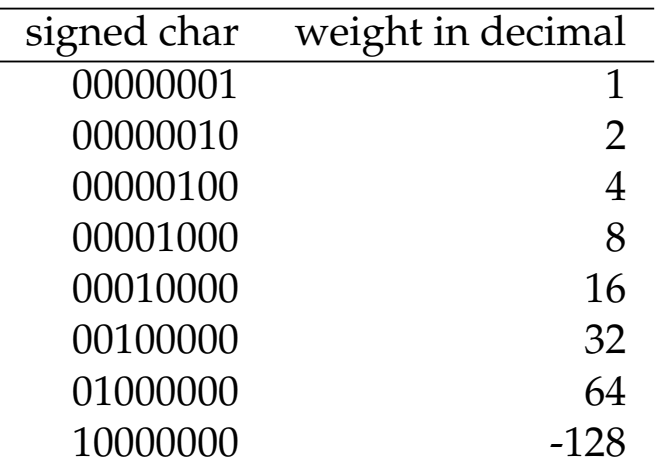

Table: Weight of each bit in a signed char type

 $\triangleright$  MSB: 1 for negative

- $\blacktriangleright$  To make a number negative: flip all bits and add 1.
- Addition in 2's complement is sound

## Importance of paying attention to limits of encoding

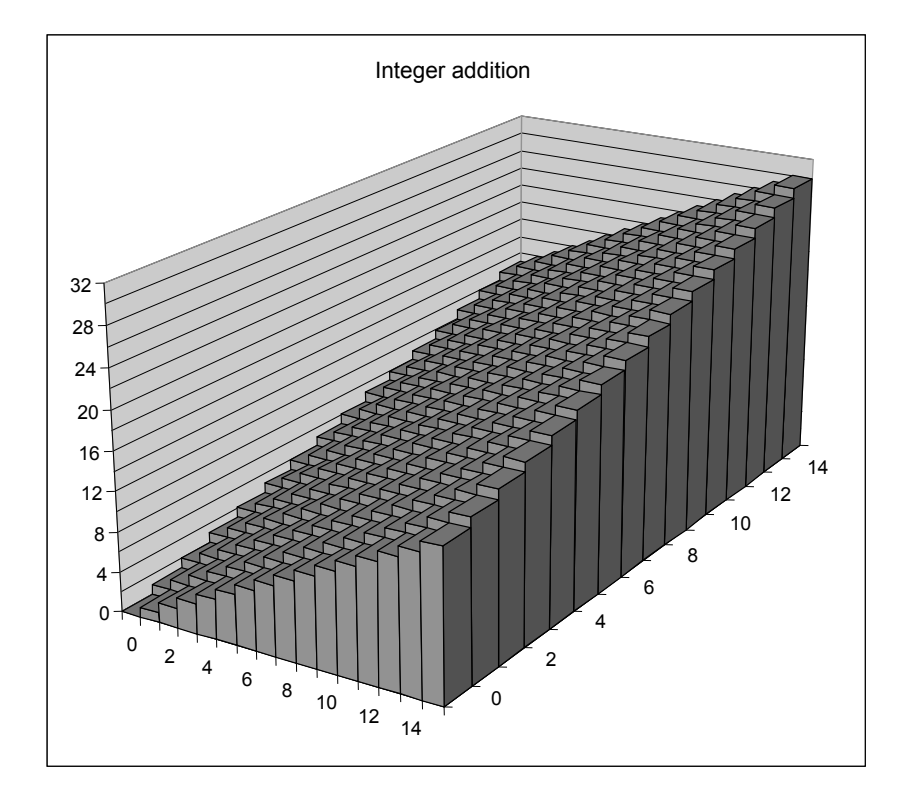

Figure: Image credit: CS:APP

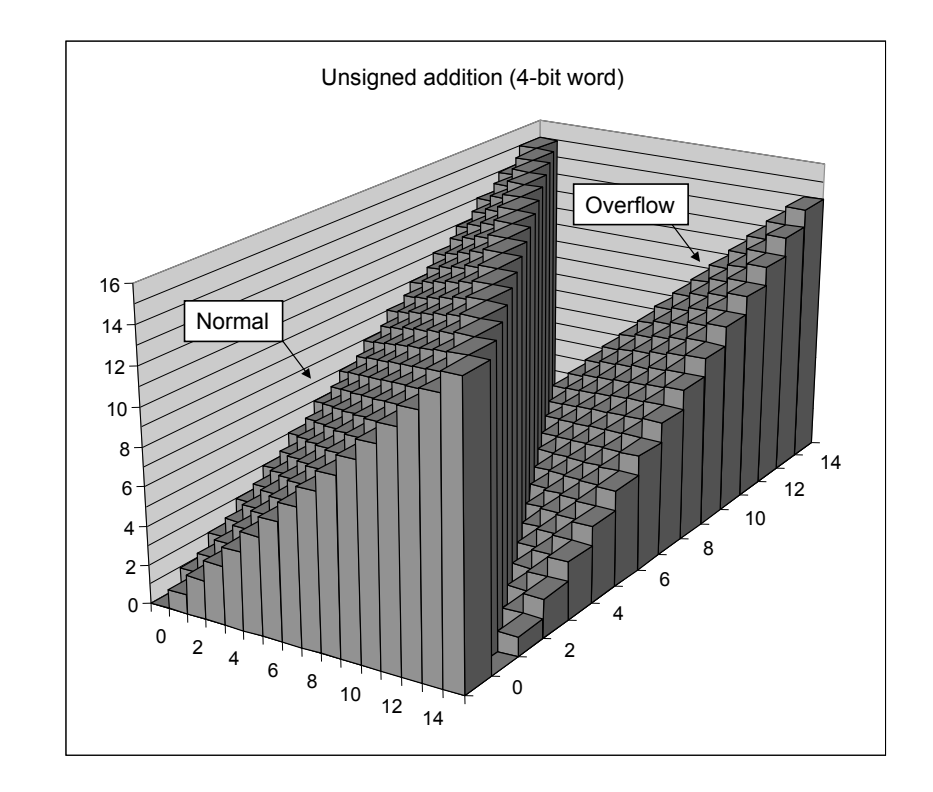

Figure: Image credit: CS:APP

(ロ) (伊) (ミ) (ミ) ( ミ) のQ (V)

**30/42**

## Importance of paying attention to limits of encoding

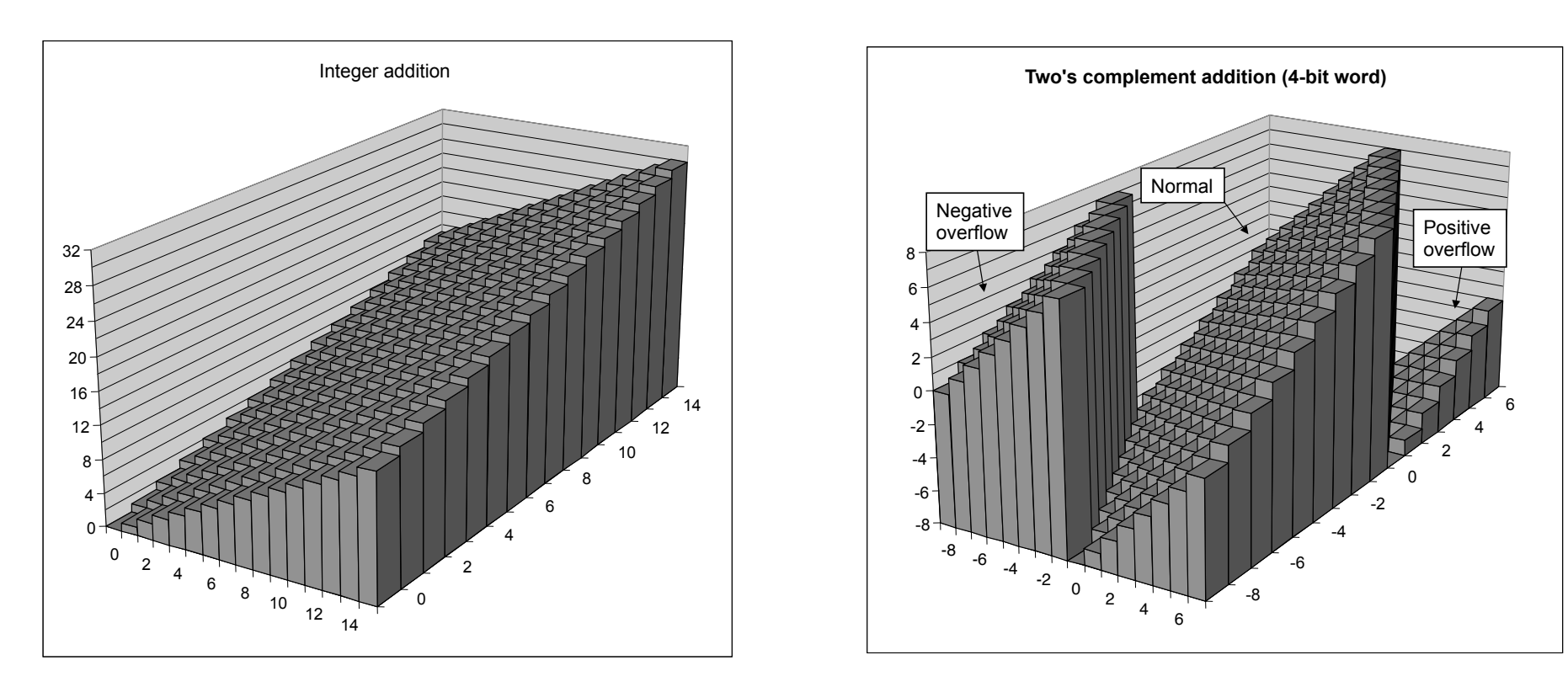

Figure: Image credit: CS:APP

Figure: Image credit: CS:APP

[https://www.theatlantic.com/technology/archive/2014/12/](https://www.theatlantic.com/technology/archive/2014/12/how-gangnam-style-broke-youtube/383389/) [how-gangnam-style-broke-youtube/383389/](https://www.theatlantic.com/technology/archive/2014/12/how-gangnam-style-broke-youtube/383389/)

**◆ロト ◆団ト ◆ミト ◆ミト → ミー ◆9 9 (〜 31/42)** 

#### <span id="page-34-0"></span>Table of contents [Strategies for correct software & debugging](#page-1-0)

[Announcements](#page-6-0)

[Canvas timed quiz 3 and programming assignment 2](#page-7-0) [Reading assignment: CS:APP Chapters 2.1, 2.2, 2.3](#page-8-0)

[Bits and bytes](#page-9-0)

[Why binary](#page-10-0)

[Decimal, binary, octal, and hexadecimal](#page-12-0)

[Representing characters](#page-18-0)

[Bitwise operations](#page-19-0)

[Integers and basic arithmetic](#page-26-0)

[Representing negative and signed integers](#page-27-0)

[Programming assignment 2: Graphs, trees, queues, hashes](#page-34-0)

Using [graphutils.h](#page-36-0)

bstLevelOrder.c[: Level order traversal of a binary search tree](#page-37-0)

[Binary search tree:](#page-40-0) BSTNode, insert(), delete()

**◆ロト ◆母ト ◆ミト ◆ミト → ミー ◇ 9 → 32/42** [Linked list implementation of a queue:](#page-42-0) QueueNode, Queue, enqueue (), [dequeue\(\)](#page-42-0)

Programming assignment 2: Graphs, trees, queues, hashes

### Programming Assignment 2 parts

- 1. edgelist: loading and printing a graph
- 2. isTree: needs either DFS (stack) or BFS (queue)
- 3. mst: a greedy algorithm
- 4. solveMaze: needs either DFS (stack) or BFS (queue)
- 5. findCycle: needs either DFS (stack) or BFS (queue)

**◆ロト ◆***団* **▶ ◆ ミト ◆ミト → ミー ◇ 9.0 → 33/42** 

6. hashTable: a separate chaining hash table

## <span id="page-36-0"></span>Using graphutils.h

 $\blacktriangleright$  The adjacency list representation

**4ロト 4 御ト 4 星ト 4 星ト - 星 - のQ (◇ 34/42)** 

- $\blacktriangleright$  The edgelist representation
- $\blacktriangleright$  The query

### <span id="page-37-0"></span>Binary search tree

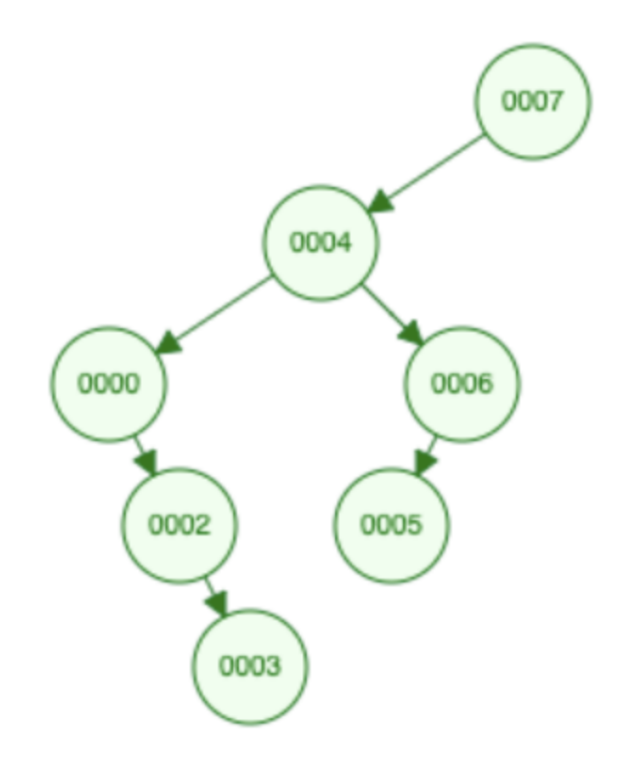

Figure: BST with input sequence 7, 4, 7, 0, 6, 5, 2, 3. Duplicates ignored.

**4 ロ ▶ 4 御 ▶ 4 星 ▶ 4 星 ▶ 三星 → ① Q ① - 35/42** 

### Binary search tree level order traversal

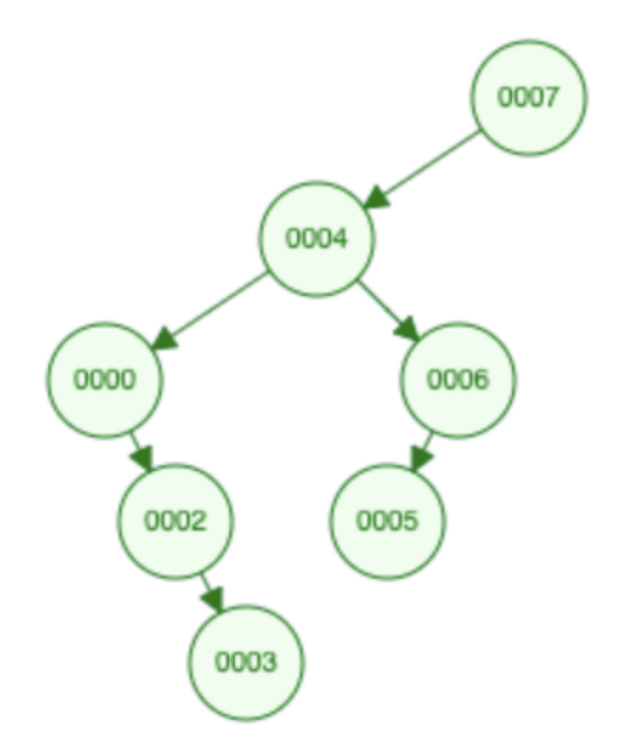

Figure: Level order, left-to-right traversal would return 7, 4, 0, 6, 2, 5, 3.

**4 ロ ▶ 4 団 ▶ 4 星 ▶ 4 星 ▶ 三星 → 9 Q Q 36/42** 

### Binary search tree traversal orders

#### Breadth-first

- ▶ For example: level-order.
- $\blacktriangleright$  Needs a queue (first in first out).
- $\triangleright$  Today in class we will build a BST and a Queue.

### Depth-first

Interpretation For example: in-order traversal, reverse-order traversal.

**◆ロト ◆***団* **▶ ◆ ミト ◆ミト → ミー ◇ º ◇ 37/42** 

 $\blacktriangleright$  Needs a stack (first in last out).

# <span id="page-40-0"></span>typedef

### Why types are important

In Natural language has nouns, verbs, adjectives, adverbs.

**4 ロ → 4 御 → 4 星 → 4 星 → 三星 → つ Q ① 38/42** 

- $\blacktriangleright$  Type safety.
- $\blacktriangleright$  Interpretation vs. compilation.

```
typedef struct BSTNode BSTNode;
struct BSTNode {
    int key;
    BSTNode* l_child; // nodes with smaller key will be in left s
    BSTNode* r_child; // nodes with larger key will be in right s
};
```

```
// queue needed for level order traversal
typedef struct QueueNode QueueNode;
struct QueueNode {
    BSTNode* data;
    QueueNode* next; // pointer to next node in linked list
};
typedef struct Queue {
    QueueNode* front; // front (head) of the queue
    QueueNode* back; // back (tail) of the queue
} Queue;
```
## Let's implement enqueue ()

<https://visualgo.net/en/queue>

- $\blacktriangleright$  First, consider if queue is empty.
- $\blacktriangleright$  Then, consider if queue is not empty. Only need to touch back (tail) of the queue.

## Let's implement dequeue ()

<https://visualgo.net/en/queue>

- $\blacktriangleright$  First, consider if queue will become empty.
- $\blacktriangleright$  Then, consider if queue will not not empty. Only need to touch front (head) of the queue.

**4 ロ ▶ ( 리 ) - ( 리 ) - ( 리 ) - 리 코 -** 이익( 2) 42/42

Subtle point: why are the function signatures (return, parameters) of enqueue () and dequeue () the way they are?